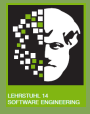

### SWK

Components and

# Components and OO

This part describes approaches for structuring object-oriented software systems into (white-box) components. Often, these components cannot be built separately.

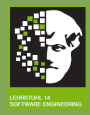

# Components and OO I

### SWK

Components and

}

In the source code and in UML models, we usually have associations between classes. These associations can be either references to other components, or the referenced objects are part of one component.

```
class ClassA implements InterfaceI{
   private ClassB b;
   private ClassC c;
}
class ClassB implements InterfaceI{
   private ClassC c;
}
class ClassC {
   ...
```
180/ 420

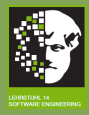

# Components and OO II

### SWK

Components and

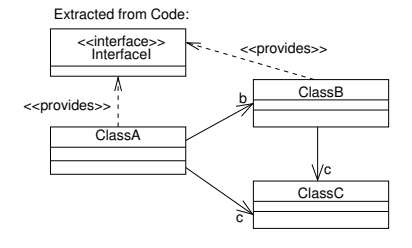

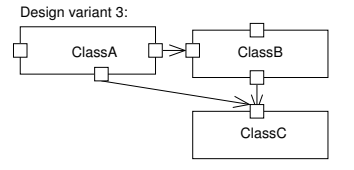

Design variant 1:

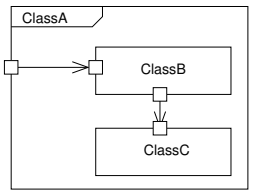

Design variant 2:

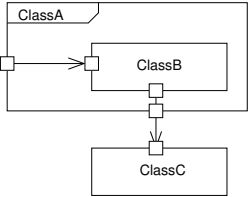

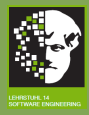

## Components and OO III

### SWK

Components and

### Be careful

Not all objects can be clearly associated to a certain component: some objects are used to exchange complex data between components and exchanged as parameters, e.g. a user object is created in the user interface component and sent to the application component for further processing.

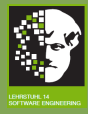

# Components and OO IV

Example:

### SWK

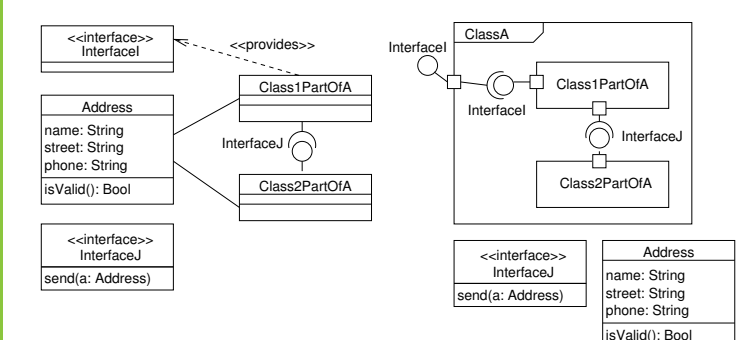

183/ 420

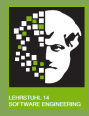

## Component coupling levels I

### SWK

- Components and
- 
- 
- 

## A component may be:

- Just an object of a class
	- May use other objects to provide its functionality
	- The public operations of the class represent the component interface
	- It is not clear which of the objects used to provide the functionality (associated) are part of that component, and which are not.
	- Other objects created by this object can be considered to be part of the component
	- Usually are not built separately

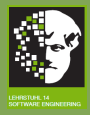

# Component coupling levels II

SWK

Components and

• Object with explicit provided interfaces

- May use other object to provide its functionality
- Still not clear which of the objects used to provide the functionality are part of that component
- **Implementation can be better replaced**
- Usually are not built separately

Notation: Class with provided Interface / Lollipop notation / Component according Cheesman and Daniels (2001):

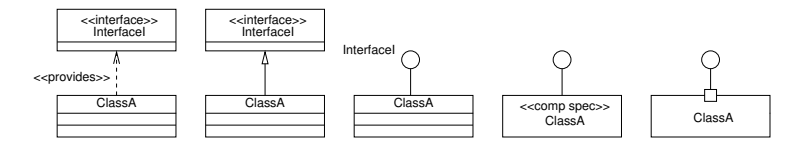

185/ 420

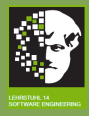

# Component coupling levels III

SWK

Components and

- Object with explicit provided and required interfaces
	- Loose coupling, other components used to provide the functionality are connected during instantiation or initialization
	- Advantage: components can be easily tested separately
	- Other object used to provide the functionality may be created, and they are considered to be part of the component

Notation for 2 connected classes / Lollipop notation / Component according Cheesman and Daniels (2001) / Composite Structure:

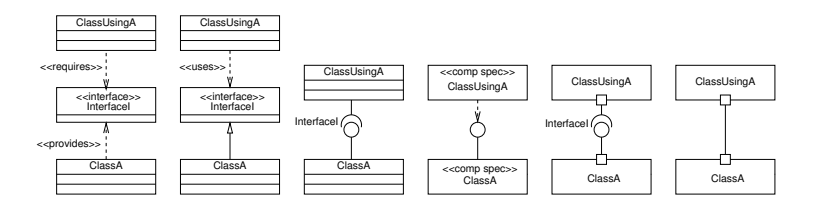

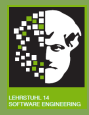

# Component coupling levels IV

### SWK

Components and

### Composition in class diagrams and composite structure diagrams:

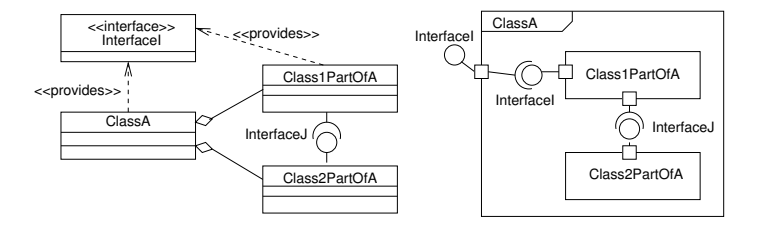

187/ 420

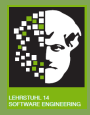

## Component coupling levels V

### SWK

Components and

- Object with explicit provided and required interfaces that makes use of a component standard (e.g., providing events or messages) to communicate with other components
	- Loose coupling, other components used to provide the functionality are connected at run-time
	- Advantage: components can be easily tested separately
	- Usually, can be built separately

Same notation as for objects with explicit provided and required interfaces

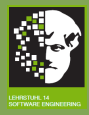

# Component coupling levels VI

- SWK
- 
- 
- 
- 
- 
- Components and
- 
- 
- 
- 
- 
- 
- 
- 
- All components are separate processes that communicate using events or messages
	- Loose coupling, other components used to provide the functionality are connected at run-time
	- Advantage: components can be easily tested separately
	- Usually, can be built separately

Same notation as for objects with explicit provided and required interfaces

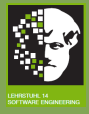

SWK

Components and

# Simple Java Components

This part describes an implementation approach for components with explicit provided and required interfaces.

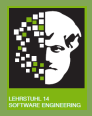

# Implementation of components with explicit provided and required interfaces

### SWK

Components and

- A component has provided and required interfaces that can be connected with other components.
- A component only uses functionality from its required interfaces, from the programming language, and a limited set of operations of the operating system (e.g., tasks, threads, memory allocation, timers, messages, synchronization mechanisms).
- Provided and required interfaces are represented by interface classes.
- **o** Interface operations are called synchronously.
- Advantage: These classes / components can be easily tested separately.

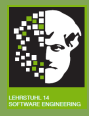

## Implementation of interfaces in Java

### SWK Components and  $\overline{\ll}$  interface  $\gg$ if name method\_1 (par1: Integer) method\_2 (): String package project\_name; public interface if\_name { public void method\_1 (int par1); public String method\_2 (); }

The project name should be added as a package. Otherwise additional parameters are necessary to compile the project. Note: int is a simple data type, and String is a class.

192/ 420

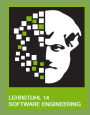

# Implementation of provided interfaces in Java I

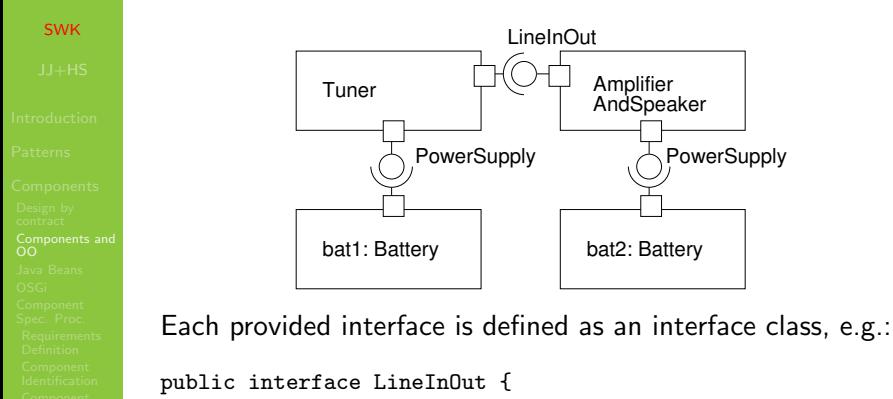

```
public void transmitMusic();
```
public interface PowerSupply { public void powerOn();

```
}
```
}

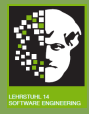

# Implementation of provided interfaces in Java II

### SWK

Components and

}

A component can implement / provide several interfaces, e.g.:

```
public class AmplifierAndSpeaker implements
                           LineInOut, PowerSupply {
  public AmplifierAndSpeaker (){} //constructor
```

```
public void transmitMusic() { Play;}
public void powerOn() { Action2;}
```
All provided operations must be implemented as methods.

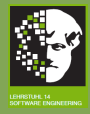

# Implementation of required interfaces in Java I

### SWK

Components and

}

A component can use / require several interfaces, defined as interface classes.

public class Tuner implements PowerSupply { private LineInOut outputDevice; public Tuner(){ outputDevice = NULL; } public void connectTo(LineInOut par) {outputDevice = par;}

```
public void powerOn() {
  while (true) {
     if (outputDevice!=NULL) outputDevice.transmitMusic();
}
```
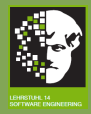

SWK

Components and

- The required interfaces become private attributes (outputDevice of type LineInOut).
- The component has to provide methods to connect the component to the required components (connectTo). In these connect methods, the private attributes are initialized.
- Via these private attributes, the connected components can be used. They should only be used if they are initialized (if (outputDevice!=NULL) ... ).

Alternatively, it is possible to leave out the method connectTo and initialize the connected interface in the constructor.

• The component Tuner also provides the interface PowerSupply and implements the method powerOn.

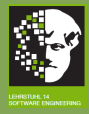

# Implementation of required interfaces in Java III

### SWK

Components and

}

```
public class Battery {
  private PowerSupply suppliedDevice;
```

```
public Battery(){ suppliedDevice=NULL }
```

```
public void connectTo(PowerSupply suppliedDev) {
     suppliedDevice = suppliedDev;
     suppliedDevice.powerOn();
}
```
The component Battery powers on the supplied device when connected. It requires the interface PowerSupply.

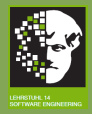

# Implementation of required interfaces in Java IV

SWK

Components and

198/ 420

The components bat1, bat2, myTuner, and myAmp can be connected as follows:

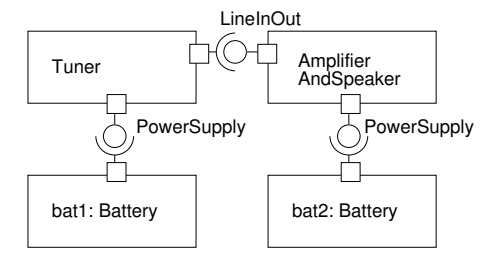

```
AmplifierAndSpeaker myAmp = new AmplifierAndSpeaker();
Tuner myTuner = new Turner();
Battery bat1 = new Battery();
Battery bat2 = new Battery()
myTuner.connectTo(myAmp);
bat1.connectTo(myTuner);
bat2.connectTo(myAmp);
```
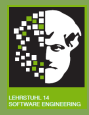

## Component specifications

### SWK

Components and

Structural notations for components:

- Composite structure diagrams
- **•** Class diagrams
- Component diagrams

Additionally to the structure, the behavior of the components must be described using

- Pre- and postconditions for all interface operations (design by contract)
- Sequence diagrams
- **•** State machines

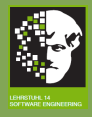

## What have we learned?

### SWK

Components and

- **In object orientation, a component can take different** forms. These different forms come along with different coupling levels.
- Advantage of loosely coupled components: they can be built and tested separately.
- Provided and required interfaces of components implemented in Java are represented by interface classes. The component has to provide methods to connect the component to the required component.

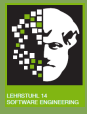

### SWK

## **JavaBeans**

201/ 420

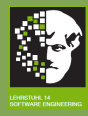

## JavaBeans I

### SWK

### Java Beans

## **JavaBeans**

- **a** are reusable software components for Java.
- **o** can be manipulated visually in a builder tool (e.g., Sun's NetBeans).
- **a** are classes written in the **Java** programming language.
- **e** encapsulate many objects into a single object (the bean).
- **o** conform to the following **convention**: JavaBeans are
	- serializable.
	- **have a no-argument constructor.**
	- allow access to **properties** using getter and setter methods.

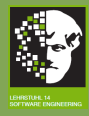

# JavaBeans II

More information:

### SWK

### Java Beans

### • Sun's JavaBeans product webpage: http://java.sun.com/javase/technologies/ desktop/javabeans/index.jsp

## • Sun's JavaBeans API webpage: http://java.sun.com/javase/technologies/ desktop/javabeans/api/index.html

## Sun's JavaBeans tutorials: http://java.sun.com/docs/books/ tutorial/javabeans/

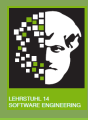

## Events

### SWK

Java Beans

### **Events**

- are a mechanism for propagating **state change** notifications between a *source* JavaBean and one or more target JavaBeans.
- **a** are the basis to plug JavaBeans together in an application builder.
- **o** can be **caught and processed** by JavaBeans.
- have many different uses, but a common example is their use in a window system toolkit for delivering notifications of mouse actions, widget updates, keyboard actions, etc.

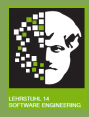

# Event Model I

- SWK
- 
- 
- 
- 
- 
- Java Beans
- 
- 
- 
- 
- 
- 
- 
- **Event notifications** are propagated from sources to listeners by Java method invocations on the target listener objects.
- Each distinct kind of event notification is defined as a distinct Java method. These methods are then grouped in EventListener interfaces that inherit from java.util.EventListener.
- Event listener classes identify themselves as interested in a particular set of events by implementing some set of EventListener interfaces.

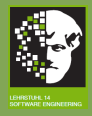

# Event Model II

SWK

- 
- 

- Java Beans
- 
- 

- **•** The state associated with an event notification is normally encapsulated in an event state object that inherits from java.util.EventObject and which is passed as the sole argument to the event method.
- Event sources identify themselves as sourcing particular events by defining registration methods and accept references to instances of particular EventListener interfaces.
- In circumstances where listeners cannot directly implement a particular interface, or when some additional behavior is required, an instance of a custom **adaptor class** may be interposed between a source and one or more listeners in order to establish the relationship or to augment behavior.

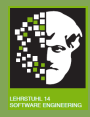

## **Properties**

### SWK

- 
- 
- 
- 
- 
- Java Beans
- 
- 
- 
- 
- 
- 
- 

## **Properties**

- **a** are **attributes** of a Java Bean that can affect its appearance or its behavior.
- Example: a GUI button might have a property named "Label" that represents the text displayed in the button.
- **o** can be accessed by other JavaBeans calling their **getter** and setter methods.
- **o** typically are **persistent**, so that their state will be stored away as part of the persistent state of the JavaBean.
- **o** can have arbitrary types, including both built-in Java types such as int and class or interfaces types such as java.awt.Color.

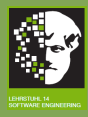

## Accessor Methods

### SWK

Java Beans

- For **readable properties** there will be a getter method to read the property value.
- **•** For **writable properties** there will be a setter method to allow the property value to be updated.
- **•** For simple properties the accessor type signatures are: simple setter void setFoo(PropertyType value); simple getter PropertyType getFoo();

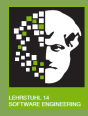

## Indexed Properties I

### SWK

Java Beans

- An *indexed property* supports a range of values. Whenever the property is read or written one specifies an index to identify which value is required.
- Property indexes must be of type int.
- **•** For indexed properties the accessor type signatures are:

### indexed setter

void setter(int index, PropertyType value);

indexed getter

PropertyType getter(int index);

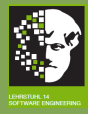

## Indexed Properties II

### SWK

Java Beans

array setter

void setter(PropertyType values[]); array getter

PropertyType[] getter();

• The indexed getter and setter methods may throw a java.lang.ArrayIndexOutOfBoundsException runtime exception if an index is used that is outside the current array bounds.

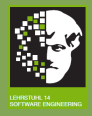

## Bound Properties I

- SWK
- 
- 
- 
- 
- 
- Java Beans
- 
- 
- 
- 
- 
- 
- 
- **•** Sometimes when a JavaBean property changes then either the JavaBeans container (i.e., a program that uses the JavaBean) or some other JavaBean may wish to be notified of the change.
- A JavaBean can choose to provide a change notification service for some or all of its properties.
- Such properties are commonly known as **bound properties**, as they allow other components to bind special behavior to property changes.
- The PropertyChangeListener event listener interface is used to report updates to simple bound properties.

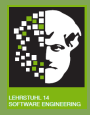

## Bound Properties II

### SWK

• If a JavaBean supports bound properties then it should support a pair of event listener registration methods for PropertyChangeListener:

### add listener

public void addPropertyChangeListener (PropertyChangeListener x);

### remove listener

public void removePropertyChangeListener (PropertyChangeListener x);

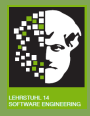

## Bound Properties III

- SWK
- 
- 
- 
- 
- 
- Java Beans
- 
- 
- 
- 
- 
- 
- 
- When a property change occurs on a bound property the JavaBean should call the PropertyChangeListener.propertyChange method on all registered listeners, passing a PropertyChangeEvent object that encapsulates the name of the property and its old and new values.
- The event source should fire the event after updating its internal state.

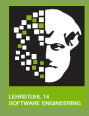

## Example: JavaBean Person I

SWK

Java Beans

The class Person has a property name, that can be changed using setName(). After a change, the JavaBean informs all listeners of this change.

changes.firePropertyChange("name", oldName, name);

import java.beans.PropertyChangeListener; import java.beans.PropertyChangeSupport;

private PropertyChangeSupport changes = new PropertyChangeSupport(this);

public void setName(String name)

String oldName = this.name;

```
public class Person
{
```
private String name = "";

this.name = name;

{

}

 $214/420$ 

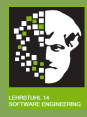

# Example: JavaBean Person II

SWK

Java Beans

} }

public String getName() { return name; } public void addPropertyChangeListener( PropertyChangeListener pcl) { changes.addPropertyChangeListener(pcl); } public void removePropertyChangeListener( PropertyChangeListener pcl) { changes.removePropertyChangeListener(pcl);

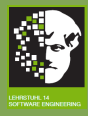

# Example: Reaction to Property Change I

### SWK

### Java Beans

} }

Registered PropertyChangeListener can react to the PropertyChangeEvent.

public class ReportChange implements PropertyChangeListener { @Override public void propertyChange(PropertyChangeEvent e) {

```
System.out.printf("Property '%s': '%s' -> '%s'%n",
  e.getPropertyName(), e.getOldValue(), e.getNewValue());
```
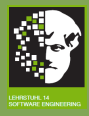

# Example: Reaction to Property Change II

### SWK

### Java Beans

### Person person = new Person();  $ReportChange$  reportChange = new  $ReportChange()$ ;

person.addPropertyChangeListener(reportChange);

```
person.setName("Ulli");
```

```
// expected output: Property 'name': '' -> 'Ulli'
person.setName("Ulli");
// no output expected
```

```
person.setName("Chris");
```
// expected output: Property 'name': 'Ulli' -> 'Chris'

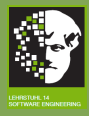

## Constrained Properties I

### SWK

### Java Beans

- Sometimes when a property change occurs some other bean may wish to validate the change and reject it if it is inappropriate.
- We refer to properties that undergo this kind of checking as constrained properties.
- In Java Beans, constrained property setter methods are required to support the PropertyVetoException. This documents to the users of the constrained property that attempted updates may be vetoed.

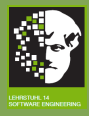

## Constrained Properties II

### SWK

Java Beans

The following operations in the setter method for the constrained property must be implemented in this order:

- 1. Save the old value in case the change is vetoed.
- 2. Notify listeners of the new proposed value, allowing them to veto the change.
- 3. If no listener vetoes the change (no exception is thrown), set the property to the new value.

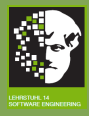

## Constrained Properties III

### SWK

- A simple constrained property might look like: PropertyType getFoo(); void setFoo(PropertyType value) throws PropertyVetoException;
- **In the body of a setter method, the fireVetoableChange** method is invoked on the VetoableChangeSupport attribute of the Java Bean before the firePropertyChange method is invoked on the property that is changed.

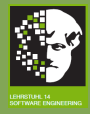

## Constrained Properties IV

- SWK
- 
- 
- 
- 
- 
- Java Beans
- 
- 
- 
- 
- 
- 

}

A simple setter method for a constrained property might look like:

```
public void setFoo(boolean foo)
 throws PropertyVetoException{
   boolean oldValue = this.foo;
   vetos.fireVetoableChange("foo",
     oldValue, foo);
   this.foo = foo;
   changes.firePropertyChange("foo",
     oldValue, foo);
```
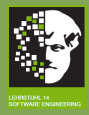

## Constrained Properties V

### SWK

The VetoableChangeListener event listener interface is used to report updates to constrained properties. If a bean supports constrained properties then it should support a pair of event listener registration methods for VetoableChangeListeners:

public void addVetoableChangeListener (VetoableChangeListener x); public void removeVetoableChangeListener (VetoableChangeListener x);

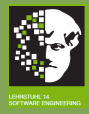

## Constrained Properties VI

### SWK

Java Beans

• When a property change occurs on a constrained property the bean should call the

VetoableChangeListener.vetoableChange method on all registered listeners, passing a PropertyChangeEvent object that encapsulates the name of the property and its old and new values.

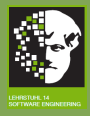

## Constrained Properties VII

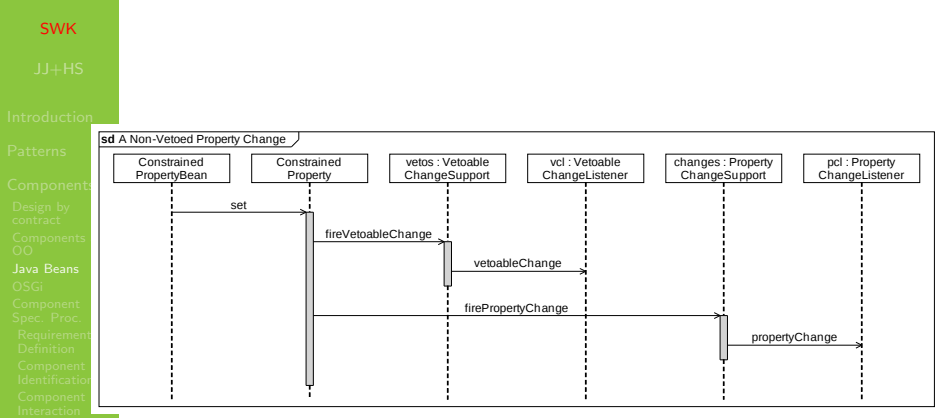

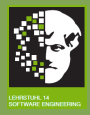

## Constrained Properties VIII

### SWK

- **If the event recipient does not wish the requested edit to** be performed it may throw a PropertyVetoException. It is the source bean's responsibility to catch this exception, revert to the old value, and issue a new VetoableChangeListener.vetoableChange event to report the reversion.
- The initial VetoableChangeListener.vetoableChange event may have been relayed to a number of recipients before one vetoes the new value.

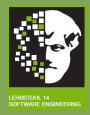

## Constrained Properties IX

## SWK

- **If one of the recipients vetoes, then one has to make sure** that all the other recipients are informed (fire another VetoableChangeListener.vetoableChange event) that the old value is restored. The source may choose to ignore vetoes when reverting to the old value.
- The event source should fire the event before updating its internal state.

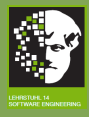

# Example: Reaction to Property Change I

### SWK

Java Beans

} }

Registered PropertyChangeListener can react to the PropertyChangeEvent.

public class ReportChangeVeto implements VetoableChangeListener { @Override public void vetoableChange(PropertyChangeEvent e) throws PropertyVetoException { if ( "Name".equals( e.getPropertyName() ) ) if ( "Ulli".equal.( e.getNewValue()) ) throw new PropertyVetoException( "Not with me", e );

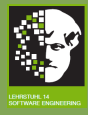

# Example: Reaction to Property Change II

ReportChangeVeto reportChangeVeto = new ReportChangeVeto();

### SWK

{

{

}

```
Java Beans
```

```
person.addVetoableChangeListener(reportChangeVeto);
try
```

```
person.setName("Ulli");
}
```
Person person = new Person();

```
catch ( PropertyVetoException e )
```

```
// expected output: java.beans.
// PropertyVetoException: Not with me
e.printStackTrace();
```
228/ 420

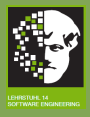

# Example: Reaction to Property Change III

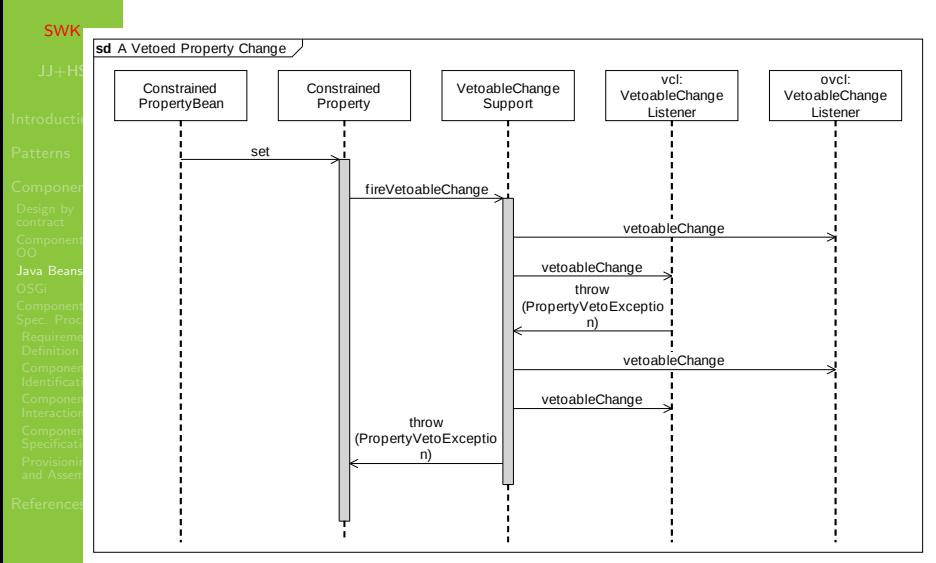

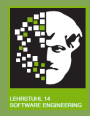

## JavaBeans Component Model

### SWK

### Java Beans

- **Component model** to specify the characteristics of a JavaBean according to this model.
- Based on a formalization of Sun's JavaBeans model by Heisel et al. (2002).
- Described as a metamodel using a UML class diagram and OCL constraints.
- Instances of this metamodel constitute concrete JavaBean specifications.

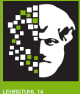

# JavaBeans Metamodel I

### Class Model

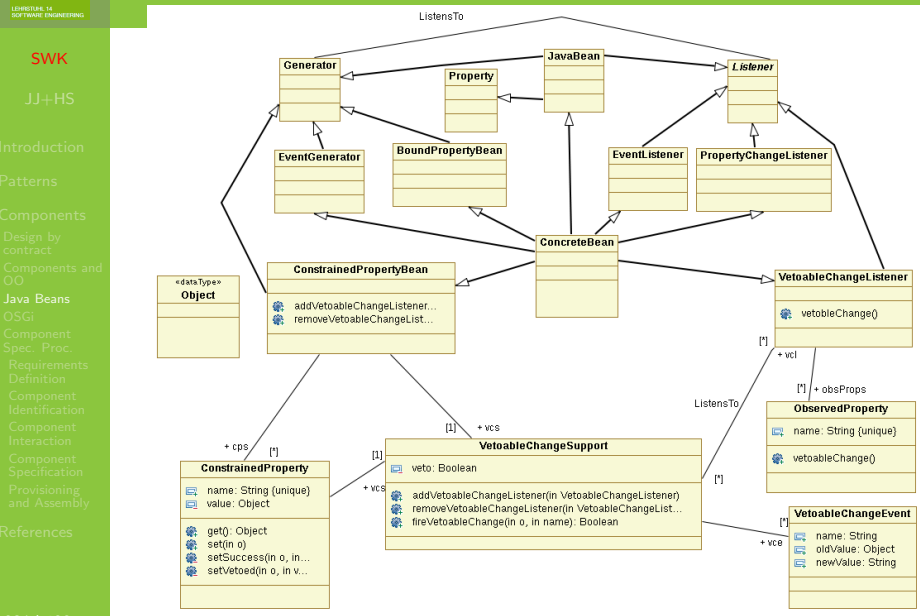

231/ 420

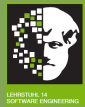

### JavaBeans Metamodel II OCL Constraints

SWK

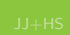

Java Beans

ConcreteBean «dataType» **ConstrainedPropertyBean** Object @ addVetoableChangeListene.. @ removeVetoableChangeList Lis m  $+$  ycs **VetoableChangeSupport**  $f11$ veto: Boolean  $+$  cps **ConstrainedProperty** vcs addVetoableChangeListener(in VetoableChangeListener) en removeVetoableChangeListener(in VetoableChangeList... mame: String {unique} fireVetoableChange(in o, in name): Boolean value: Object resetVeton 63 ø. vote(in veto) get(): Object vetoed(): Boolean set(in o) motVetoed(): Boolean setSuccess(in o. in.. mkVCE(in String, in Object, in Object): VetoableChan... setVetoed(in o, in v..

The same vcs object must be used by all objects belonging to the set cps.

```
context ConstrainedPropertyBean
inv: self.cps->forAll(
 cp:ConstrainedProperty|cp.vcs=self.vcs)
```
232/ 420

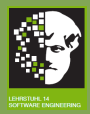

### JavaBeans Metamodel III OCL Constraints

SWK ConcreteBean «dataTyne» **ConstrainedPropertyBean** Object @ addVetoableChangeListene.. removeVetoableChangeList.  $\overrightarrow{m}$  $+$  yes **VetoableChangeSupport**  $111$ weto: Boolean  $+$  cps **ConstrainedProperty** ≨ vcs Java Beans mame: String (unique) fireVetoableChange(in o, in name): Boolean walue: Object  $\dddot{a}$ resetVeto()  $\ddot{\text{a}}$ vote(in veto) 像 get(): Object vetoed(): Boolean set(in o) notVetoed(): Boolean setSuccess(in o. in., @ setVetoed(in o. in v...

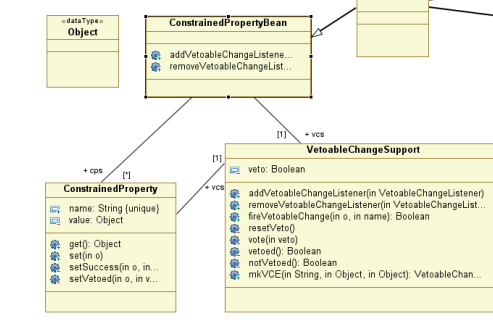

Lis

The content of value is returned.

context ConstrainedProperty.get

```
post: result=self.value
```
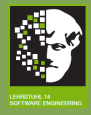

# Creating a Simple JavaBean I

SWK

Java Beans

Write the SimpleBean code. Put it in a file named SimpleBean.java.

import java.awt.Color; import java.beans.XMLDecoder; import javax.swing.JLabel; import java.io.Serializable;

```
public class SimpleBean extends JLabel
 implements Serializable {
   public SimpleBean() {
      setText( "Hello world!" );
      setOpaque( true );
      setBackground( Color.RED );
      setForeground( Color.YELLOW );
```
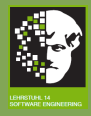

# Creating a Simple JavaBean II

### SWK

}

}

Java Beans

setVerticalAlignment( CENTER ); setHorizontalAlignment( CENTER );

- **SimpleBean extends the javax.swing.JLabel graphic** component and inherits its properties, which makes the SimpleBean a visual component.
- **•** SimpleBean also implements the java.io.Serializable interface.

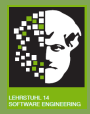

# Compiling the JavaBean and Generating a Java Archive (JAR) File I

SWK

Java Beans

236/ 420

- Create a manifest, the JAR file, and the class file SimpleBean.class.
- Use the Apache Ant (http://ant.apache.org/) tool to create these files.
- Apache Ant is a Java-based build tool that enables one to generate XML-based configurations files as follows:

```
<?xml version="1.0" encoding="ISO-8859-1"?>
<project default="build">
```
<dirname property="basedir" file="\${ant.file}"/>

```
<property name="beanname" value="SimpleBean"/>
<property name="jarfile"
value="${basedir}/${beanname}.jar"/>
```
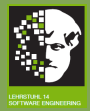

# Compiling the JavaBean and Generating a Java Archive (JAR) File II

### SWK

Java Beans

<target name="build" depends="compile"> <jar destfile="\${jarfile}" basedir="\${basedir}" includes="\*.class"> <manifest> <section name="\${beanname}.class"> <attribute name="Java-Bean" value="true"/> </section>

</manifest> </jar>

</target>

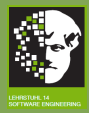

# Compiling the JavaBean and Generating a Java Archive (JAR) File III

### SWK

Java Beans

```
<target name="compile">
    <javac destdir="${basedir}">
<src location="${basedir}"/>
    </javac>
</target>
```

```
<target name="clean">
     <delete file="${jarfile}">
 <fileset dir="${basedir}" includes="*.class"/>
     </delete>
</target>
</project>
```
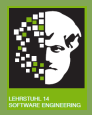

# Loading the JavaBean into the GUI builder of the NetBeans IDE I

### SWK

Java Beans

- It is recommended to save an XML script in the build.xml file, because Ant recognizes this file name automatically.
- **o** Load the JAR file. Use the NetBeans IDE GUI Builder to load the jar file.

### 1. Start NetBeans.

- 2. From the file menu select "New Project" to create a new application for the bean. You can use "Open Project" to add the bean to an existing application.
- 3. Create a new application using the "New Project Wizard".

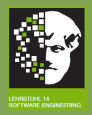

# Loading the JavaBean into the GUI builder of the NetBeans IDE II

### SWK

- 4. Select a newly created project in the list of projects, expand the "Source Packages" node, and select the "Default Package" element.
- 5. Click the right mouse button and select "New JFrameForm" from the pop-up menu.
- 6. Select the newly created form node in the project tree. A blank form opens in the GUI builder view of an editor tab.
- 7. Open the palette manager for "Swing/AWT components" by selecting "Palette Manager" in the "Tools" menu.
- 8. In the "Palette Manager" window select the beans components in the palette tree and press the "Add from JAR" button.

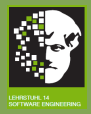

# Loading the JavaBean into the GUI builder of the NetBeans IDE III

### SWK

Java Beans

- 9. Specify a location for the SimpleBean JAR file and follow the "Add from JAR Wizard" instructions.
- 10. Select the palette and properties options from the "Windows" menu.
- 11. Expand the beans group in the palette window. The SimpleBean object appears. Drag the SimpleBean object to the GUI builder panel.

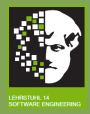

# Loading the JavaBean into the GUI builder of the NetBeans IDE IV

### SWK

## The following figure represents the SimpleBean object loaded in the GUI builder panel:

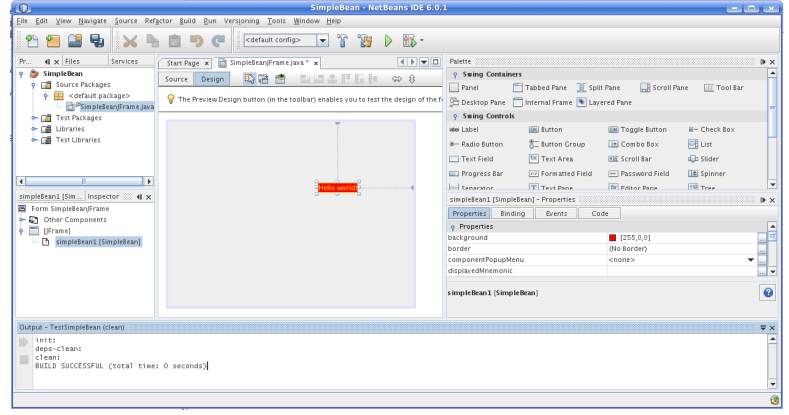

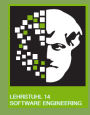

# Inspecting the JavaBean's Properties and Events

- SWK
- 
- 
- 
- 
- 
- Java Beans
- 
- 
- 
- 
- 
- 
- 
- The SimpleBean properties will appear in the Properties window.
- **•** For example, one can change a background property by selecting another color.
- **•** To preview the form, use the "Preview Design" button of the GUI builder toolbar.
- **To inspect events associated with the SimpleBean object,** switch to the events tab of the "Properties" window.

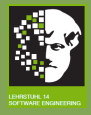

## What have we learned?

### SWK

### Java Beans

- JavaBeans are (mainly) visual components according to a component model by Sun.
	- **Consequently, they can be used to build graphical user** interfaces using builder tools such as NetBeans.
	- **•** Formalization of the JavaBeans component model using UML class diagram, sequence diagrams, and OCL.
	- Construction of a simple JavaBean.